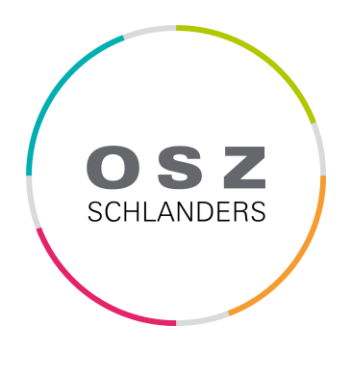

# **WFO - Fachcurriculum**

# **Informations- und Kommunikationstechnologien 1. Biennium 2024-27**

**in Bezug auf die Rahmenrichtlinien des Landes (BLR vom 13. Dezember 2010, Nr. 2040 und BLR vom 10. April 2012, Nr. 533)**

# **Teil A Fach/allgemein**

## **Kompetenzen**

(am Ende der 5. Klasse ODER am Ende 1. Biennium und 5. Klasse)

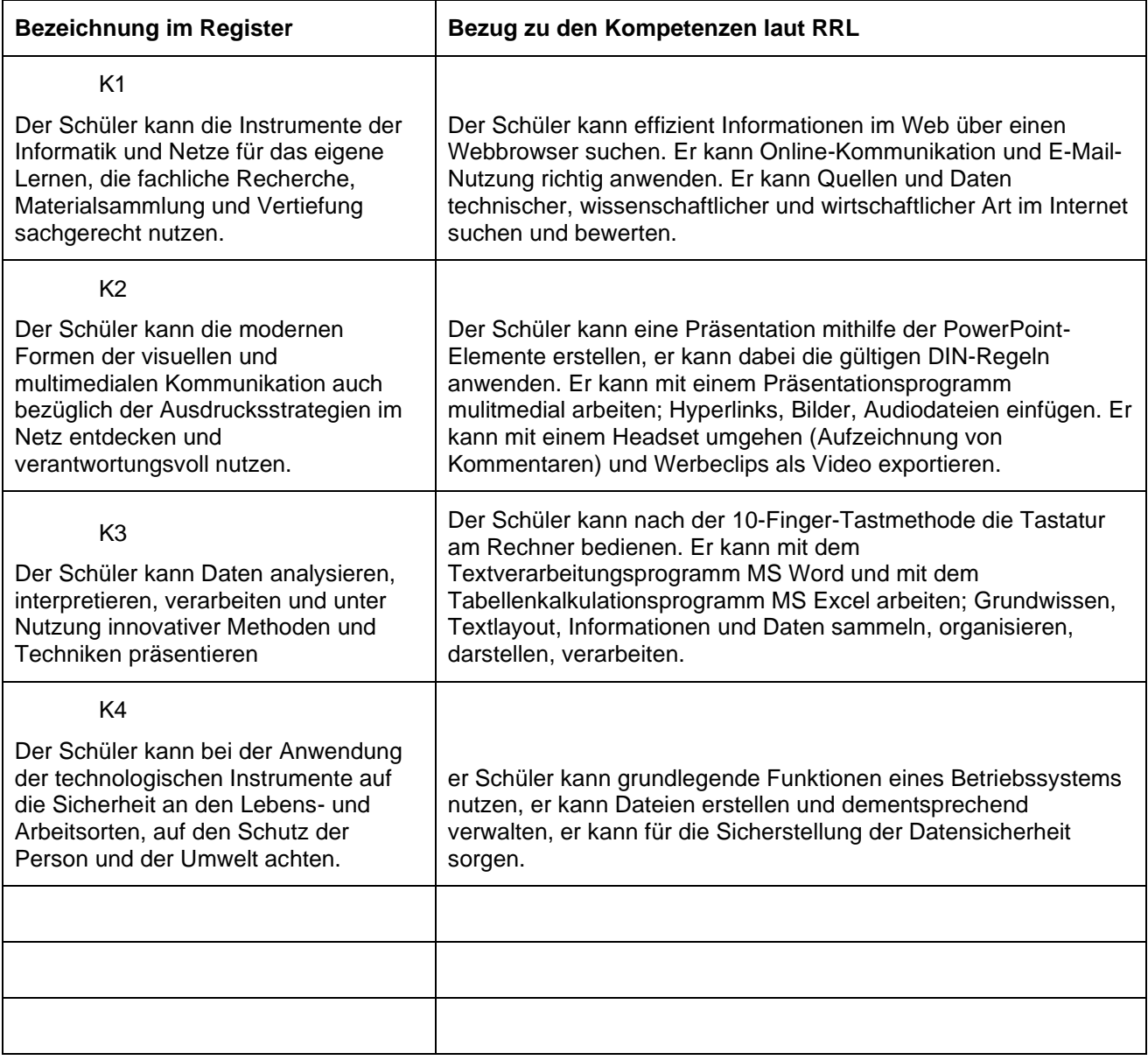

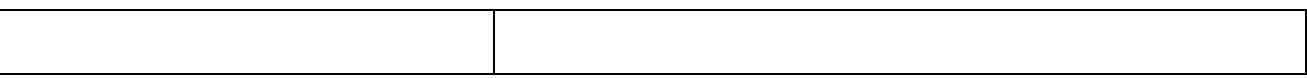

# **Methodisch-didaktische Grundsätze**

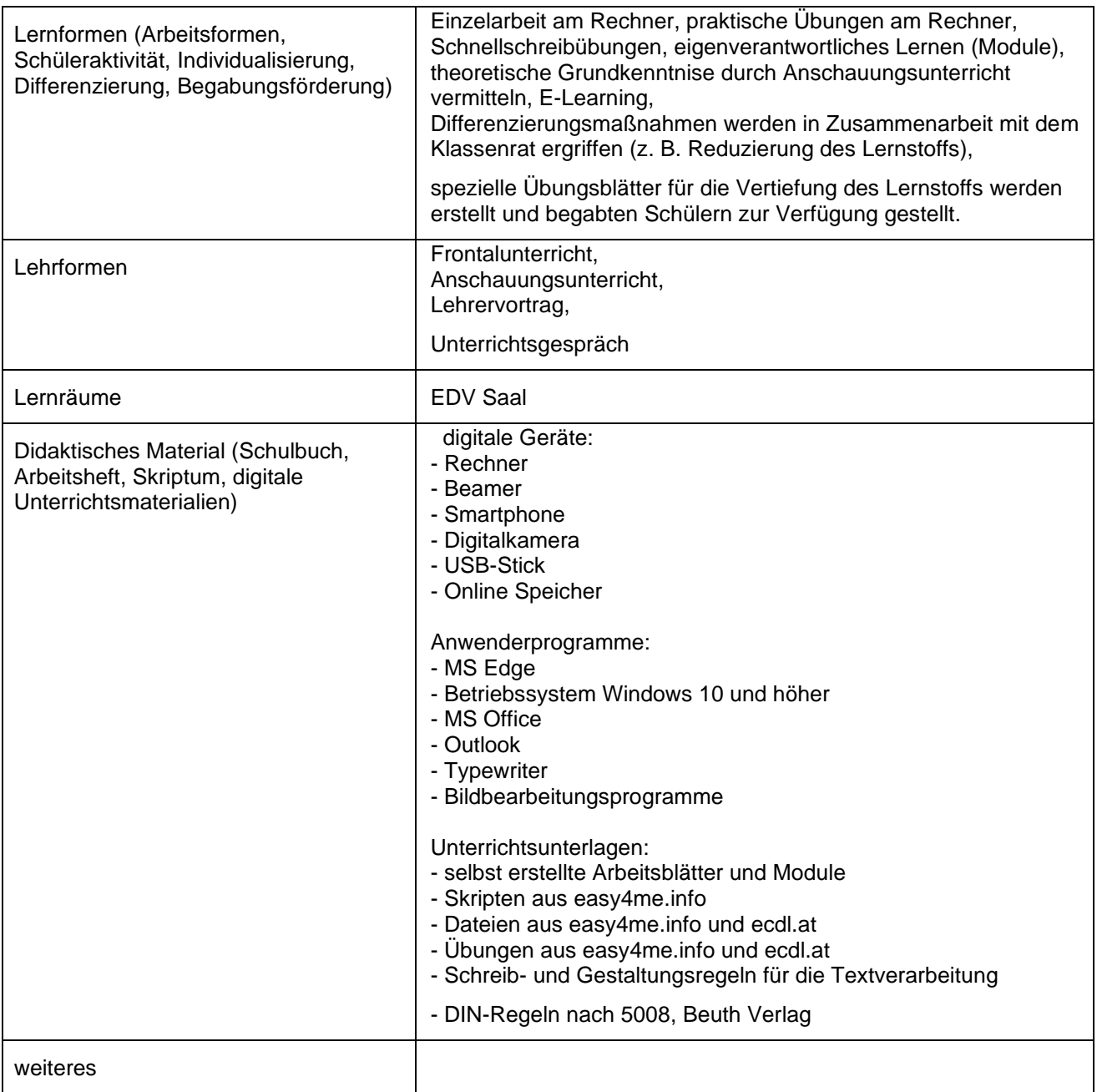

# **Regelungen zur Bewertung**

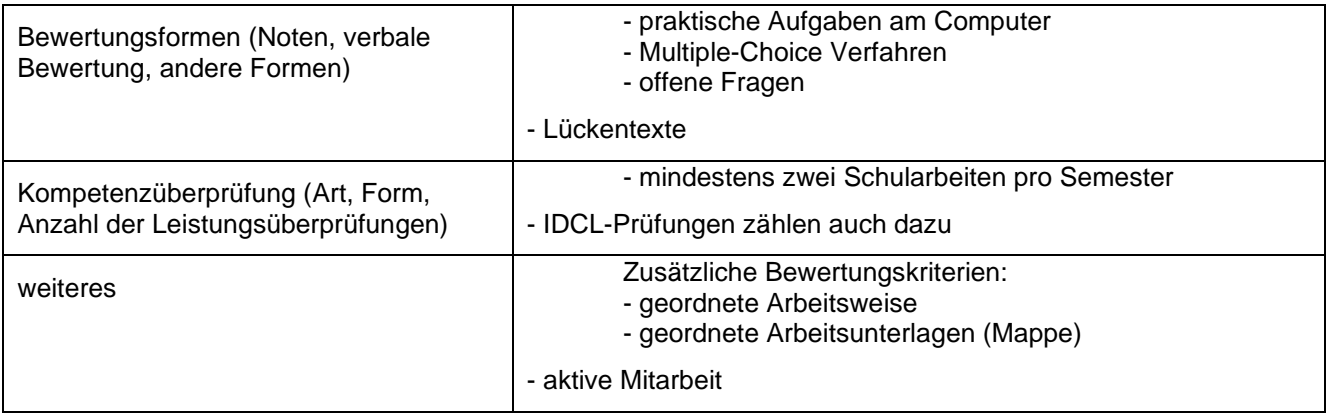

# **Gesellschaftliche Bildung**

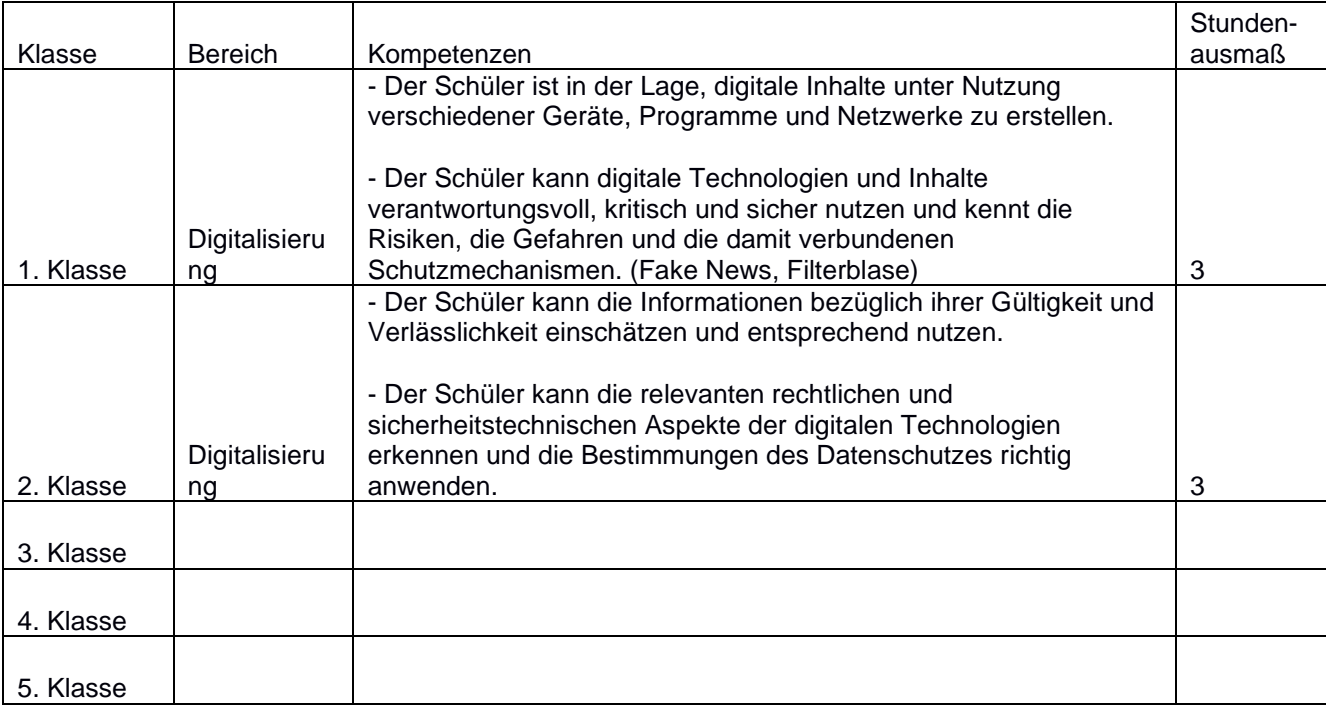

# **Fächerverknüpfungen und fächerübergreifendes Curriculum**

(Zusammenarbeit mit anderen Fächern, auch Beitrag des Faches zum Schulschwerpunkt)

# **Teil B Fach/Klasse/Abschnitt**

Inhalte und Themen je Klasse ODER Abschnitt

fakultativ: Zeiträume der Umsetzung (Stundenumfang für den jeweiligen Inhalt/das Thema, zeitliche Planung im Jahresverlauf)

### **1. Klasse**

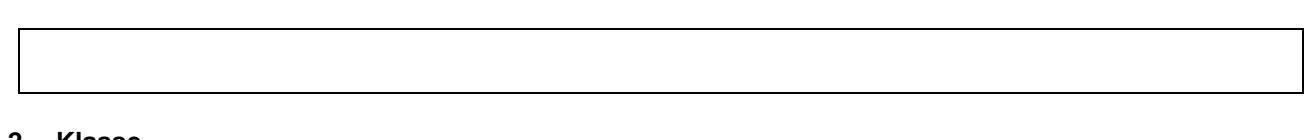

#### **2. Klasse**

### **3. Klasse**

### **4. Klasse**

#### **5. Klasse**

### **ODER**

#### **1. Biennium (1. und 2. Klasse)**

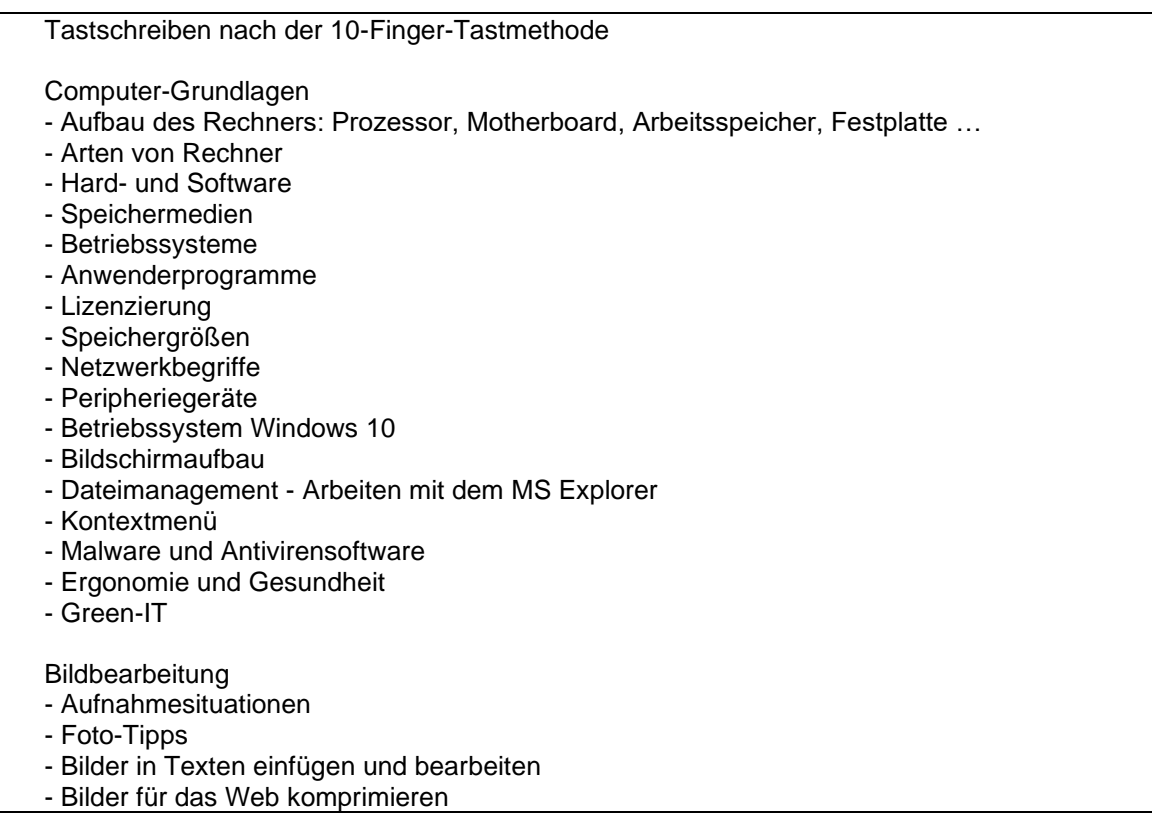

Fachcurriculum OSZ Schlanders - Dreijahreszeitraum 2024 - 2027

- Textverarbeitung mit MS Word
- Dateien öffnen, speichern, drucken
- Benutzeroberfläche
- Cursorbewegungen
- Tastenkombinationen
- Texte nach den Gestaltungsregeln für die Textverarbeitung formatieren
- Initiale, Spalten
- Aufzählung, Nummerierung
- nummerische und alphanummerische Gliederung
- Formatvorlagen, Inhaltsverzeichnis
- Seitenumbruch und Seitenzahlen,
- Tabulatoren und Tabellen
- Textfelder
- Schnellbausteine
- Kopf- und Fußzeile
- verschiedene Ansichten, Zoom-Regler
- Bestandteile und Aufbau des Geschäftsbriefes
- Seriendruck
- Dokumentvorlage dotx

#### Präsentieren mit PowerPoint

- Benutzeroberfläche
- Folien, Übergänge, Animationen
- Bildschirmpräsentation optimieren
- Folienmaster
- Formen, Smartart, Tabellen, Diagramme
- Notizenseiten
- verschiedene Elemente anordnen
- Media Player
- Wave-Datei, MP3-Datei, Werbeclip
- Elemente aus dem Menüband

#### Online-Grundlagen

- Struktur und Charakteristiken eines Netzwerkes
- Funktionen, Struktur und Charakteristiken des Internets
- betriebsinterne Netze LAN
- Recherche im WWW
- Websites aufrufen, Informationen bewerten, downloaden und bearbeiten
- URLs zu den Favoriten hinzufügen und verwalten
- Soziale Netzwerke
- Datensicherheit
- Privacy
- EULA
- Urheberrecht
- Rechtsvorschriften
- Malware kennen und sich dagegen schützen

#### die elektronische Post - E-Mail mit Outlook

- Adresse und Passwort
- Registrierung
- E-Mail verfassen, senden, empfangen, drucken, verwalten
- Kontakte verwalten
- Verteilerlisten erstellen, verwalten
- die Signatur
- Abwesenheitsnotizen

#### Tabellenkalkulation mit MS Excel

- Elemente der Benutzeroberfläche
- Formeln: +, -,\*, /, %, ^
- Funktionen: SUMME, MITTELWERT, QUOTIENT, ANZAHL, ANZAHL2, MIN, MAX, HEUTE, JETZT, PRODUKT, WENN
- Formeln und Funktionen anzeigen
- Fehlerwerte: #Bezug, #DIV/0!, #NAME?, #NULL, #WERT, #ZAHL!, #NV
- Formatierung der Zellen
- Ausfüllfunktion
- relative und absolute Bezüge
- Diagramme
- Sortieren und Filtern
- Fenster einfrieren, fixieren
- Seite einrichten (Kopf- und Fußzeile, Papierformat, Seitenränder, Blatt)
- Arbeitsmappe, Registerblätter für den Ausdruck anpassen

# **2. Biennium (3. und 4. Klasse)**

#### **5. Klasse**